## Zoomダウンロード方法

iPhoneの方

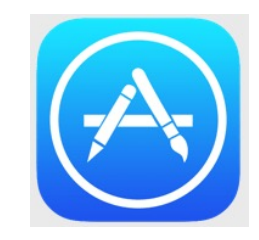

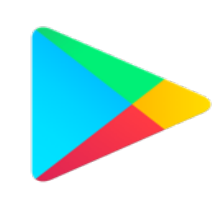

Androidの方

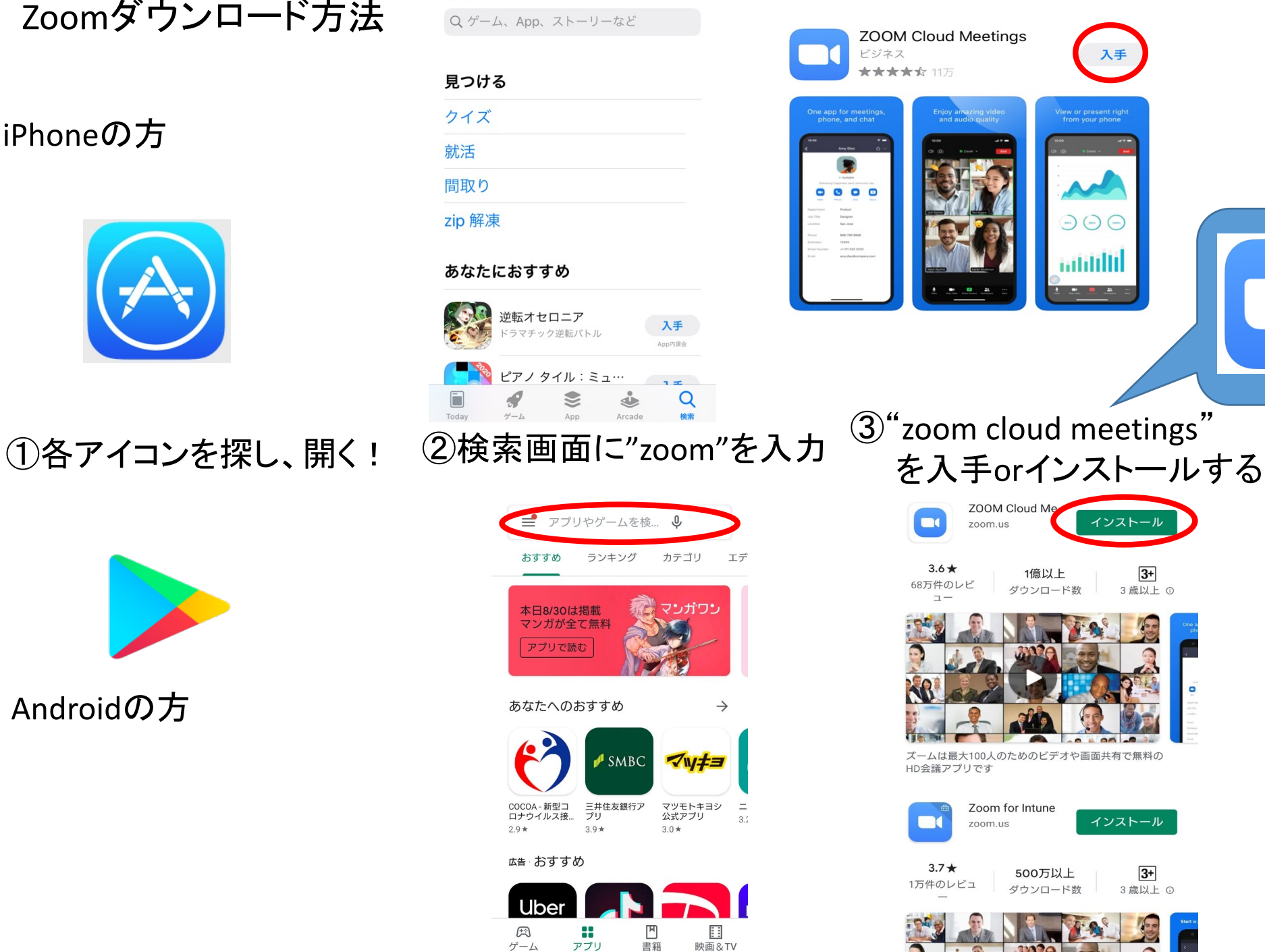

映画&TV

 $\blacksquare$ 

書籍

アプリ

◀

 $\odot$ 

検索

③"zoom cloud meetings"

入手

ew or present rig<br>from your phone

 $O$  $O$ 

milililil

긤

 $\overline{v}$ 

!

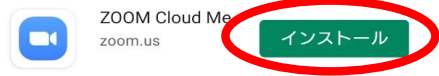

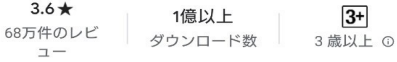

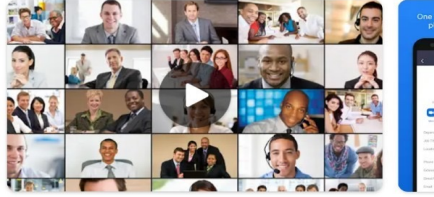

ズームは最大100人のためのビデオや画面共有で無料の

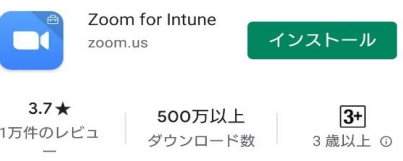

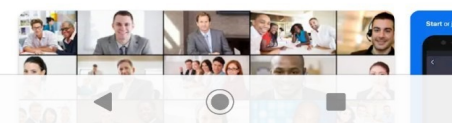

## Zoomダウンロード方法

iPhoneの方

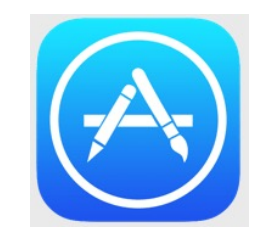

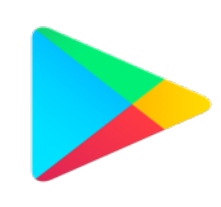

Androidの方

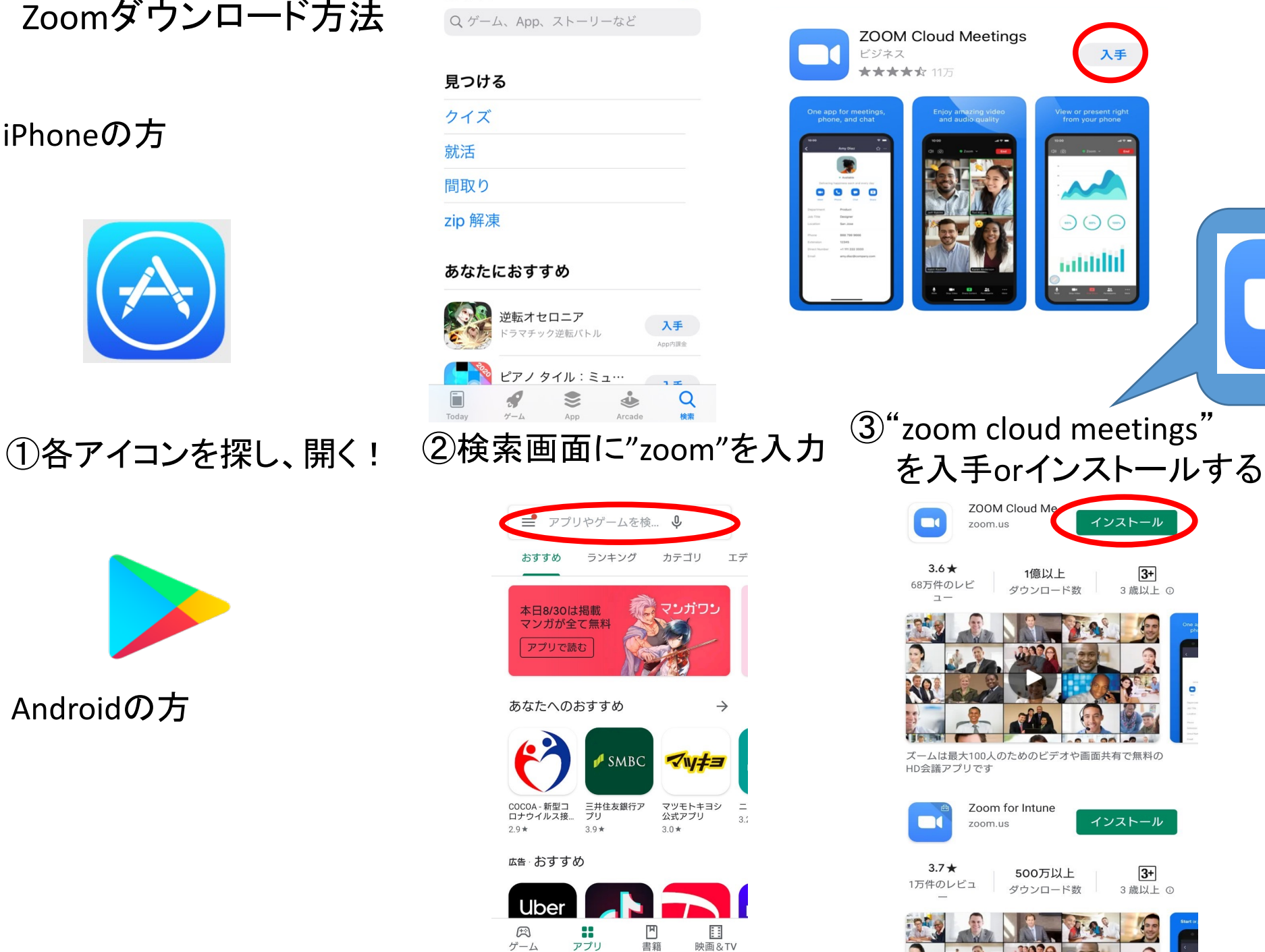

映画&TV

 $\blacksquare$ 

書籍

アプリ

◀

 $\odot$ 

検索

③"zoom cloud meetings"

入手

ew or present rig<br>from your phone

 $O$  $O$ 

milililil

긤

 $\overline{v}$ 

!

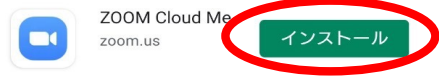

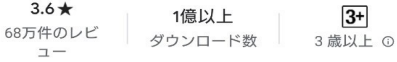

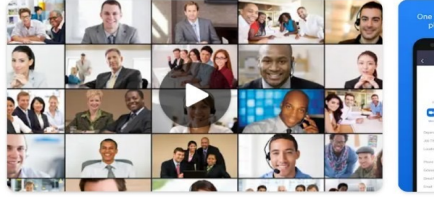

ズームは最大100人のためのビデオや画面共有で無料の

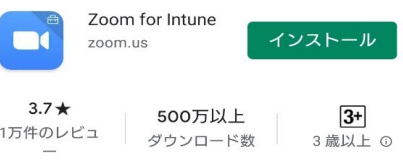

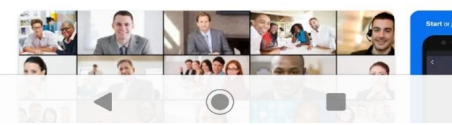